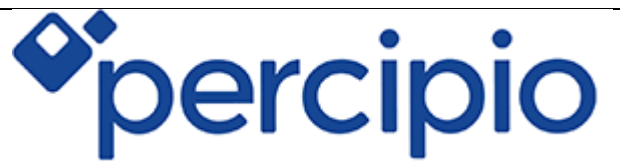

Welcome to a quick guide on how to get started on your journey to becoming a Percipio Power Player.

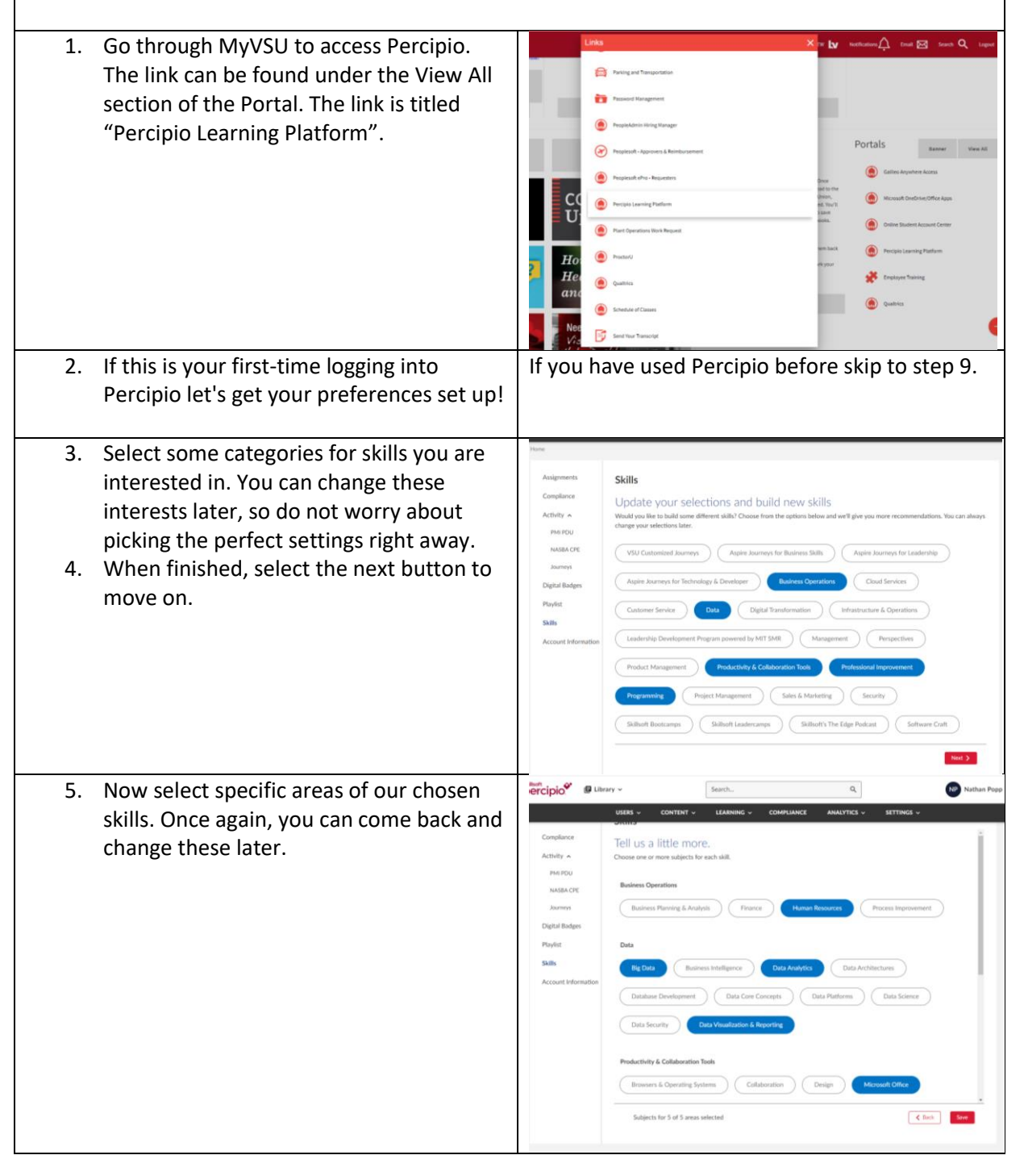

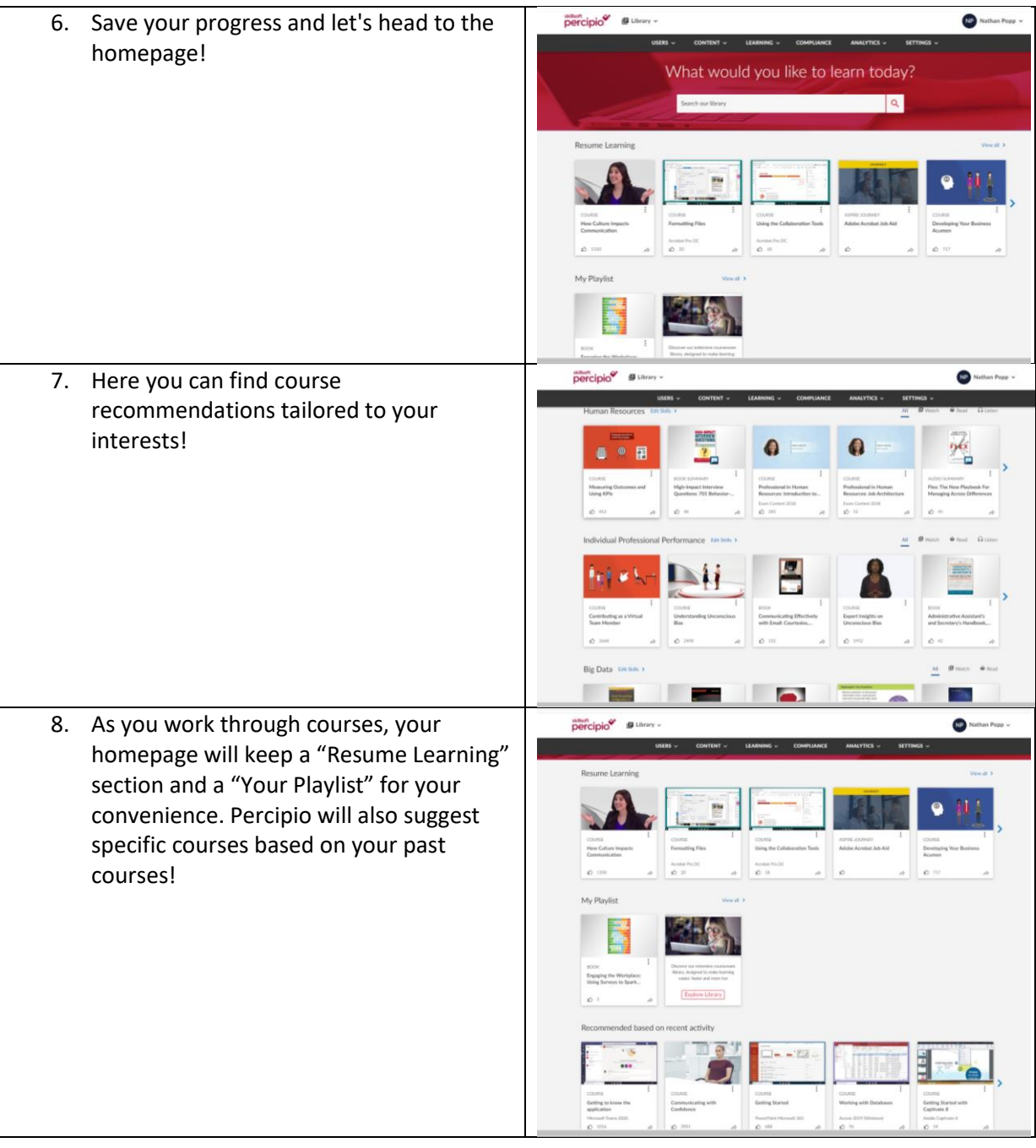

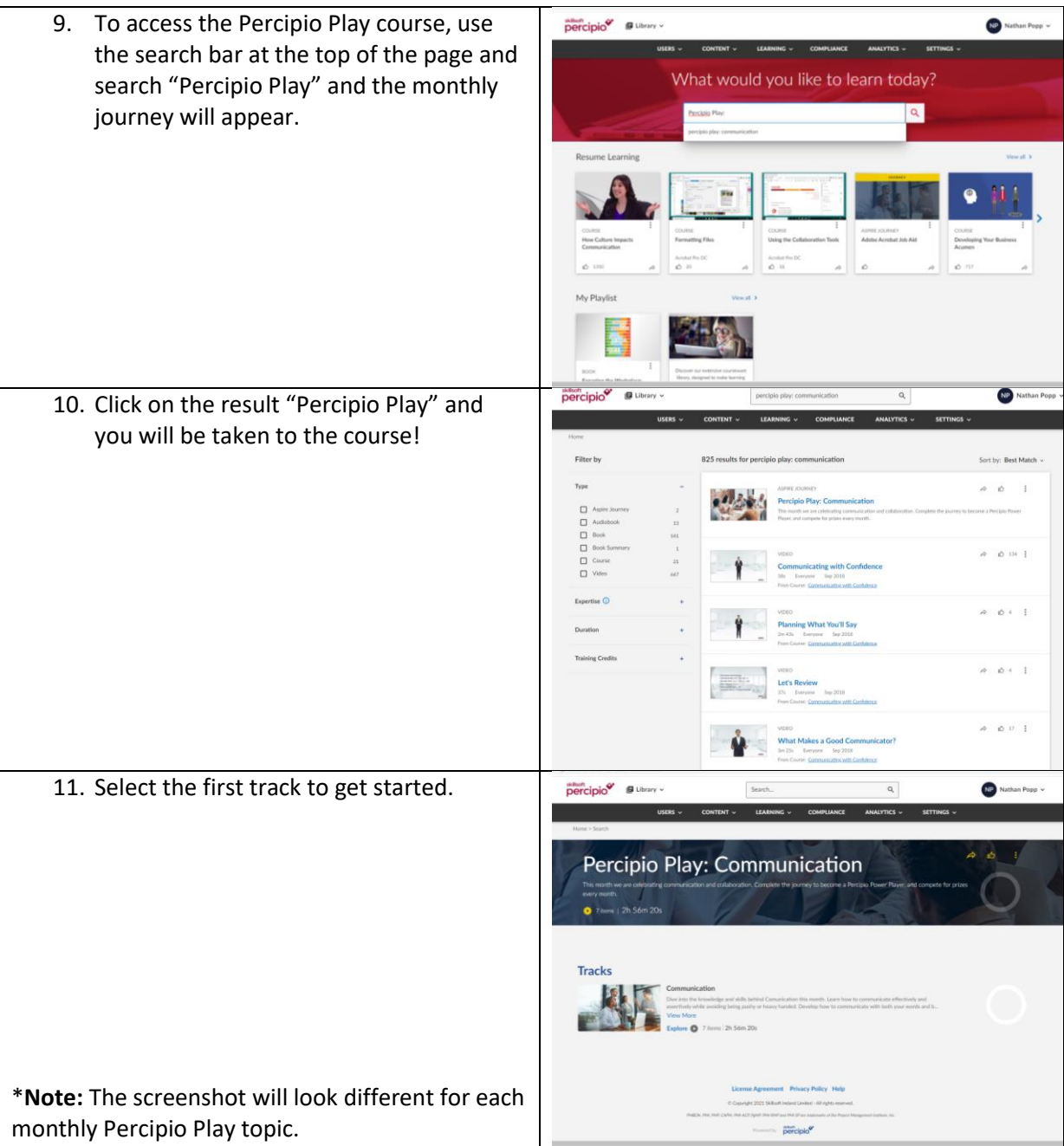

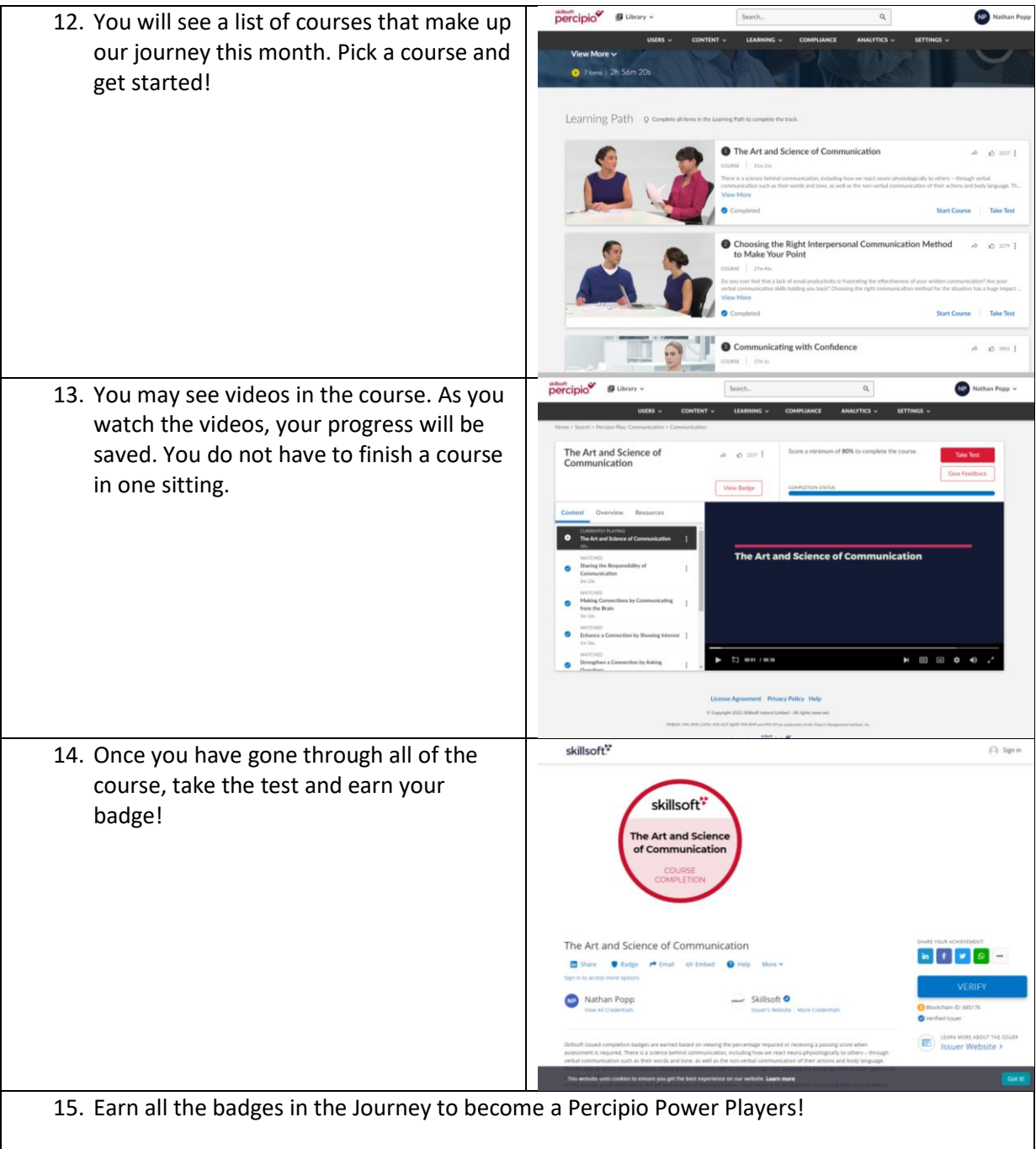